# JETPACK COMPOSE ДЛЯ DESKTOP: ДЕЛАТЬ UI ПРОСТО И ПРИЯТНО

Николай Иготти@JETBRAINS

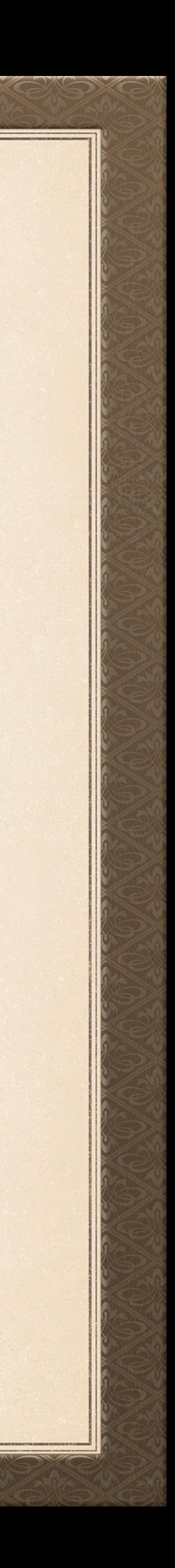

# JETPACK COMPOSE<br>KOTOPBIM MBI 3HAEM M JIHOBIAM...

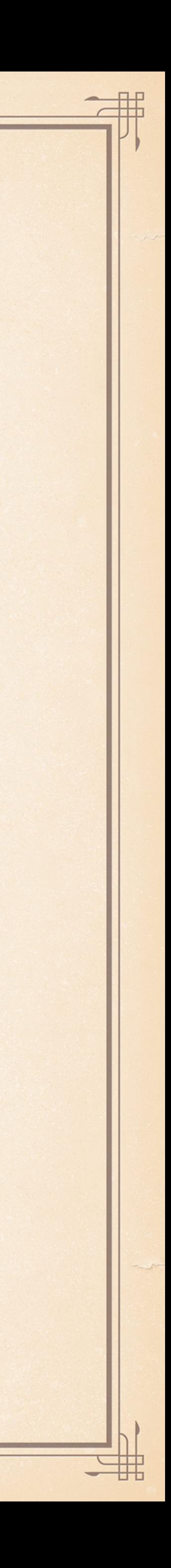

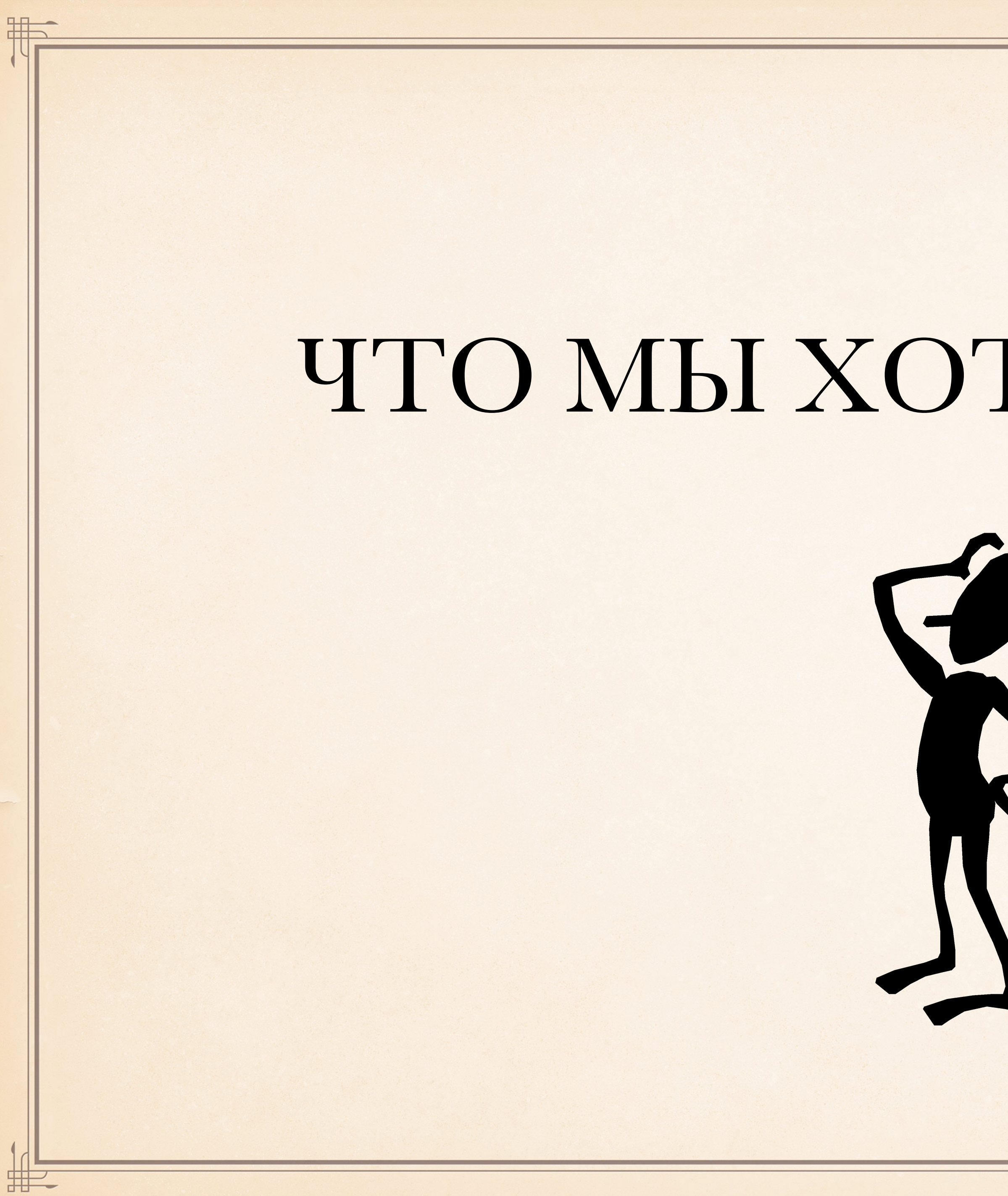

# ЧТО МЫ ХОТИМ СОЗДАТЬ?

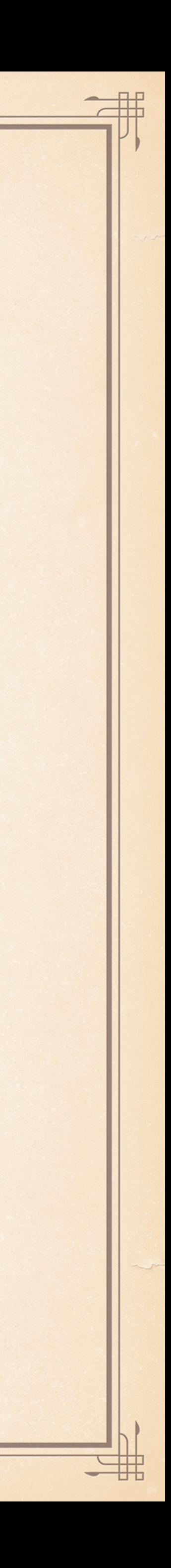

# $\mu$  ДЛЯ ВСЕХ ОСНОВНЫХ DESKTOP (И НЕ ТОЛЬКО) ПЛАТФОРМ

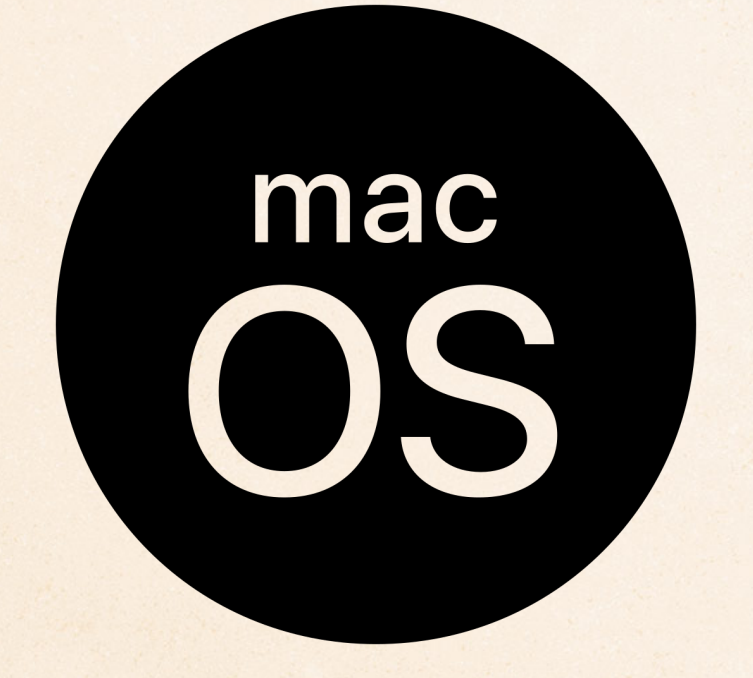

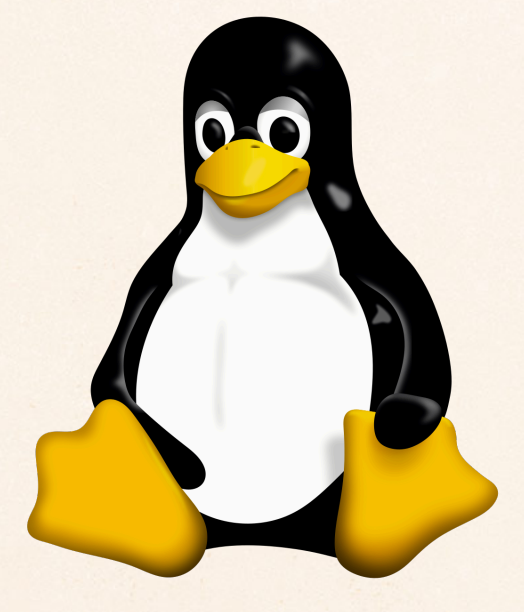

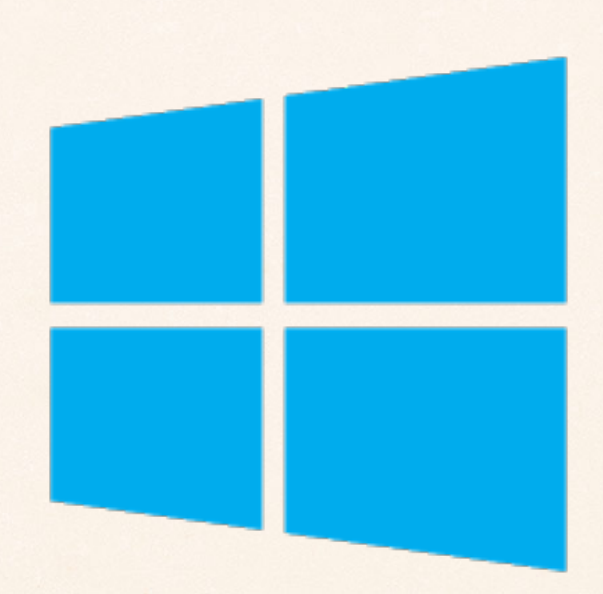

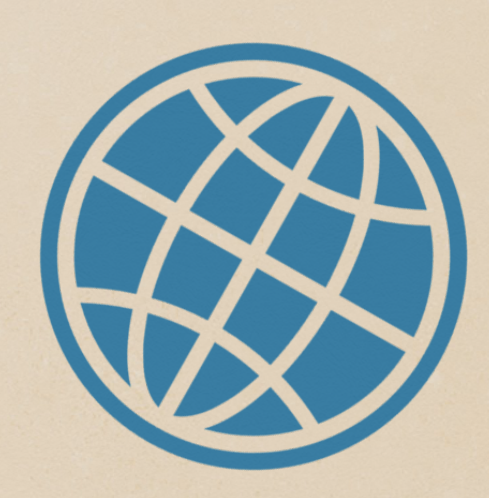

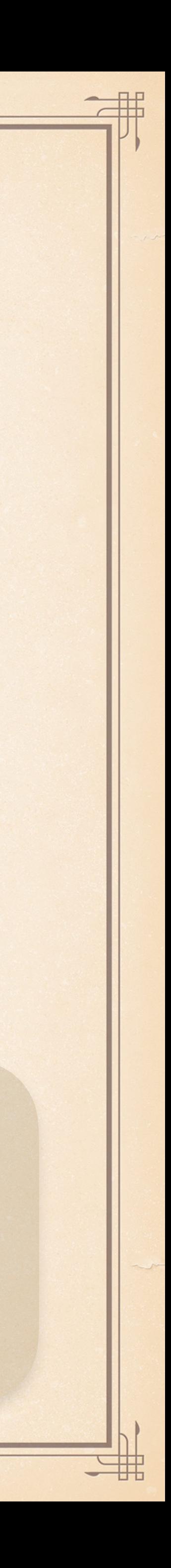

# **СОВРЕМЕННЫЙ DSL ДЛЯ<br>СОЗДАНИЯ UX/UI НА КОТLIN**

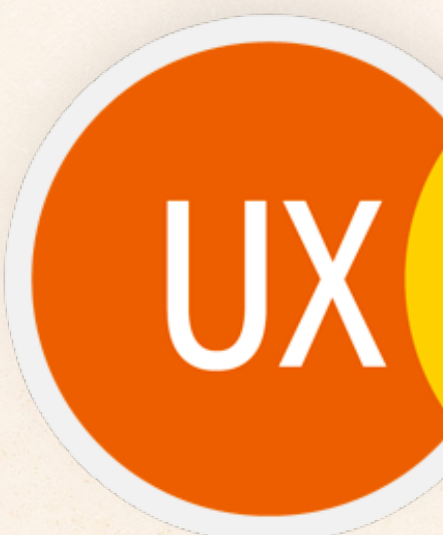

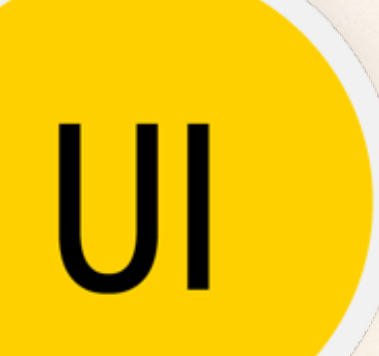

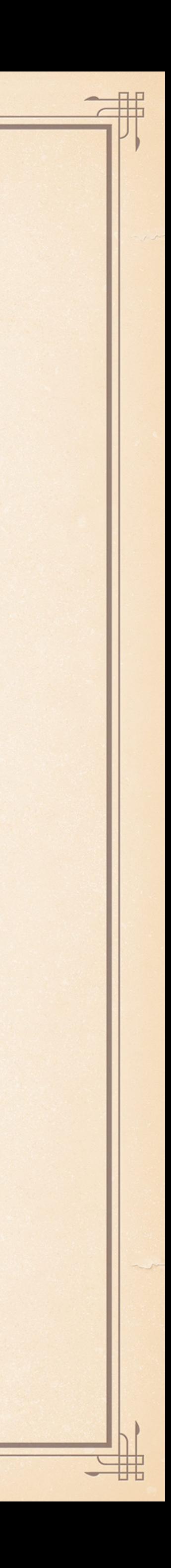

# РЕАКТИВНЫЙ ФРЕИМВОРК, УДОБНЫЙ ДЛЯ РАЗРАБОТЧИКА

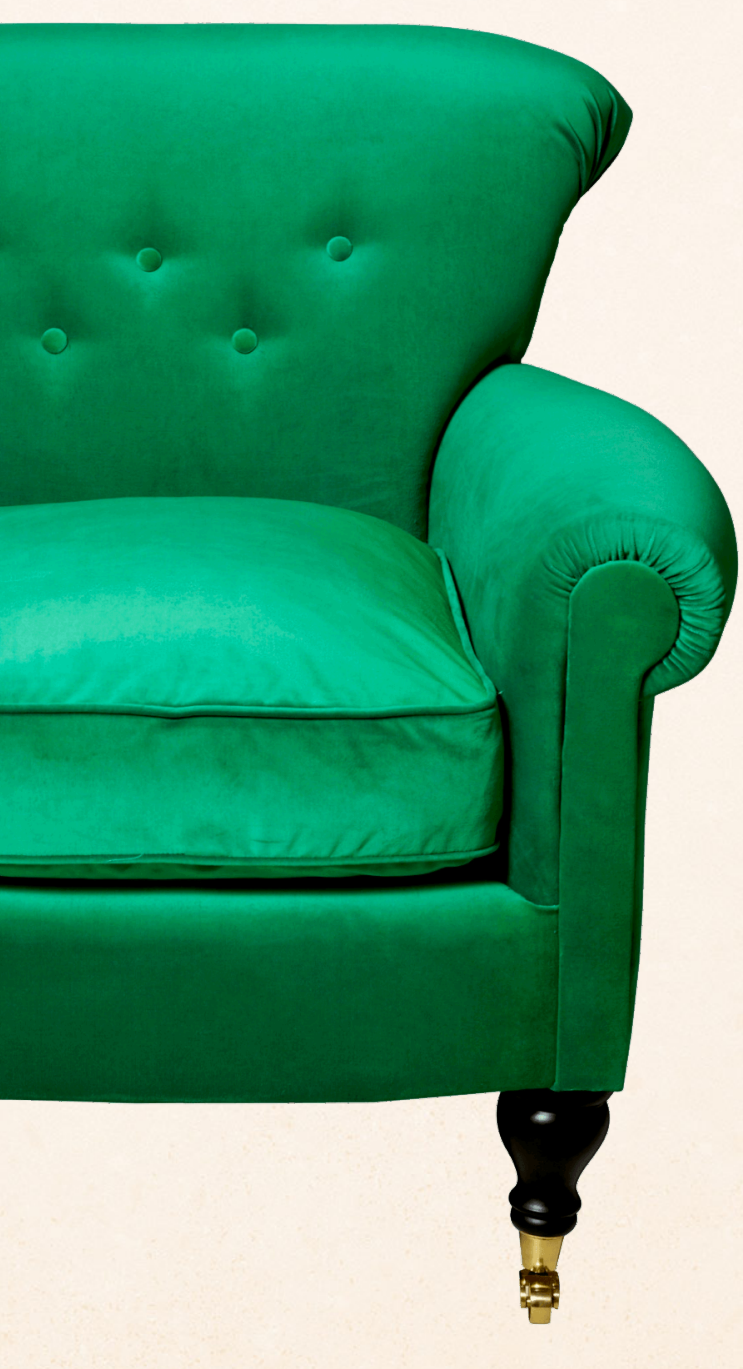

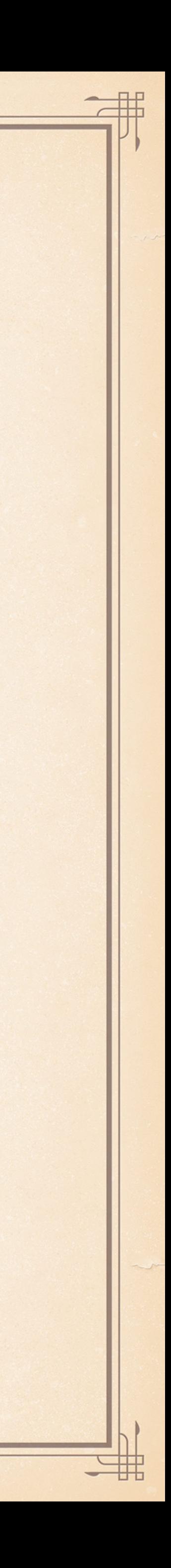

# БЫСТРЫЙ И КРАСИВЫЙ UI

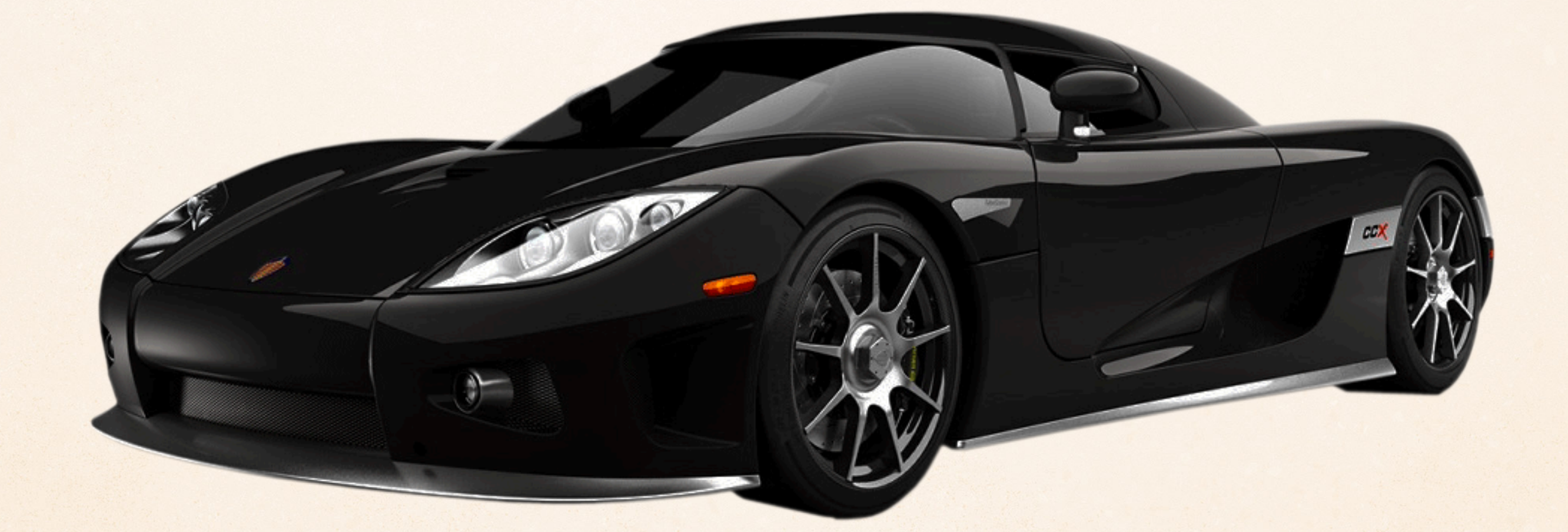

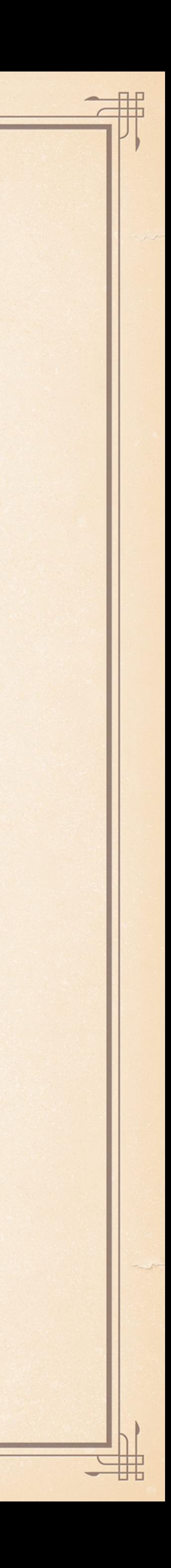

# С УДОБНОЙ МИГРАЦИЕЙ И<br>ИНТЕРОПЕРАБЕЛЬНОСТЬЮ С SWING И ЈАVАFX

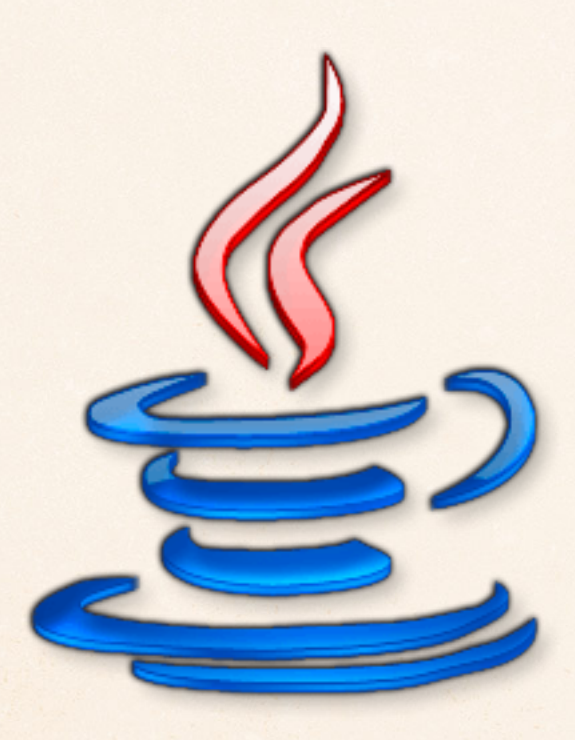

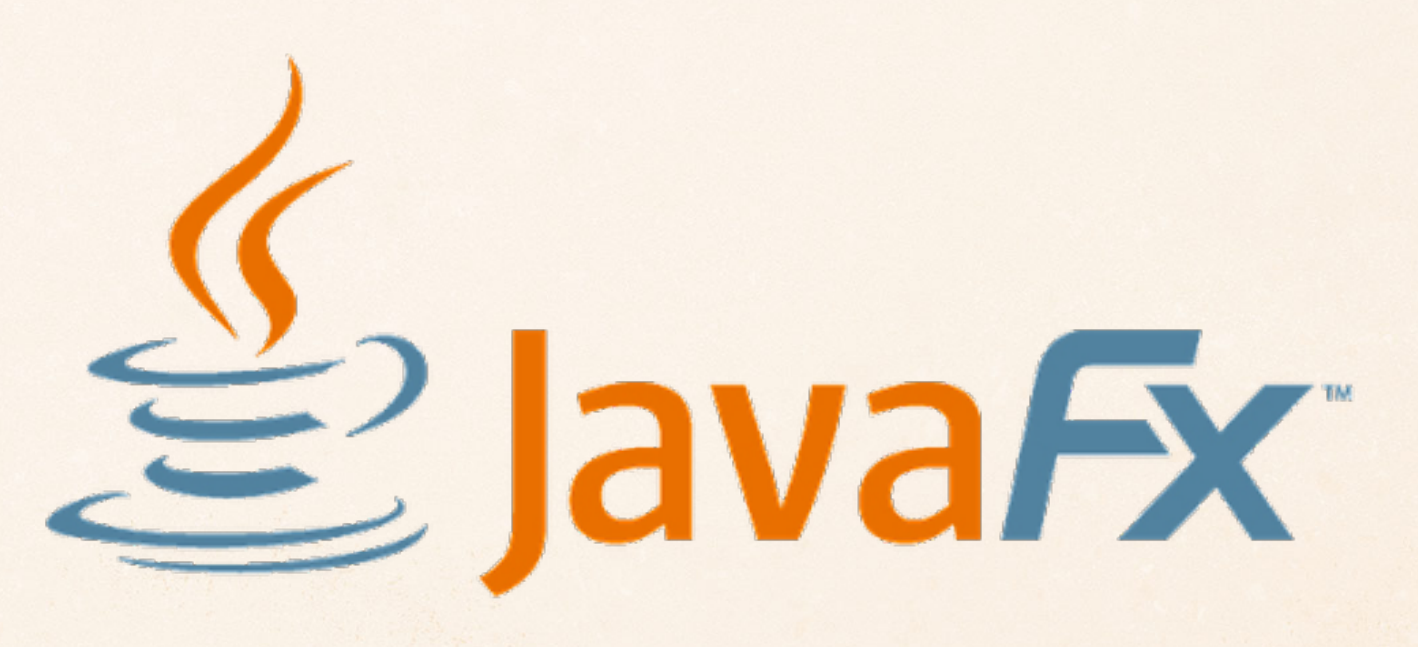

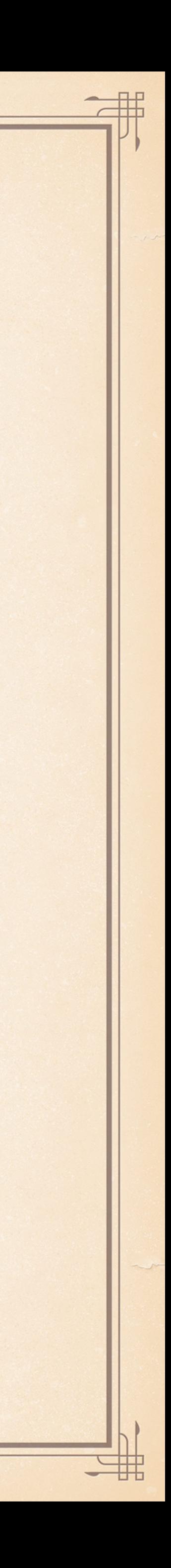

罪

ПРИМЕР КОДА

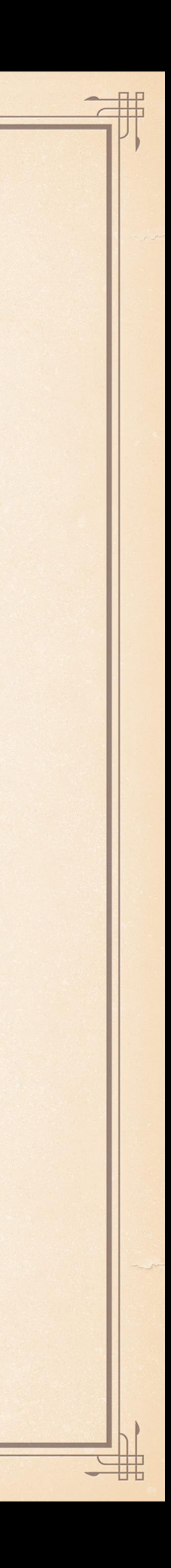

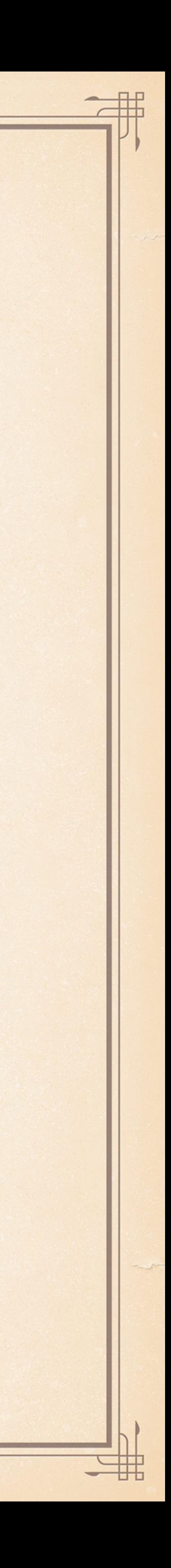

```
 val content = remember { ContentState.applyContent() } 
      size = getPreferredWindowSize(800, 1000),
```
fun main() = Application  $\{$  val icon = remember(::icAppRounded) if (content.isAppReady()) { ComposableWindow( icon = icon  $)$  { BuildAppUI(content) } } else { ComposableWindow( undecorated = true,  $icon = icon,$  $)$  { SplashUI() } }

size = getPreferredWindowSize(800, 300),

}

# АРХИТЕКТУРНЫЕ РЕШЕНИЯ

朋

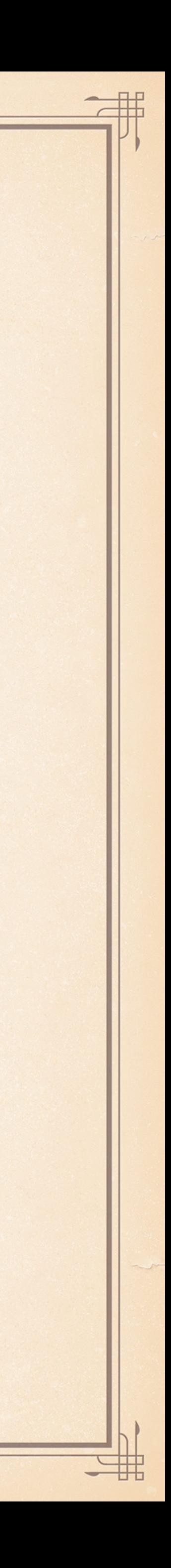

# ОБЩАЯ КОДОВАЯ БАЗА С<br>ANDROID COMPOSE. KOTHN MULTIPLATFORM

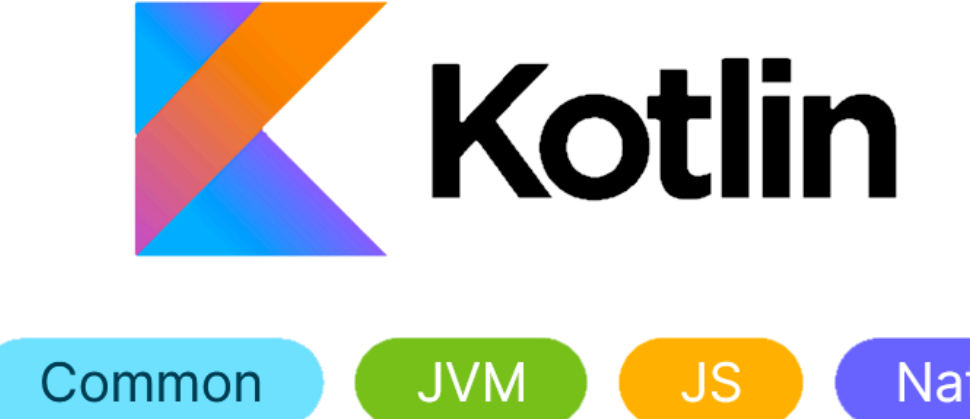

Native

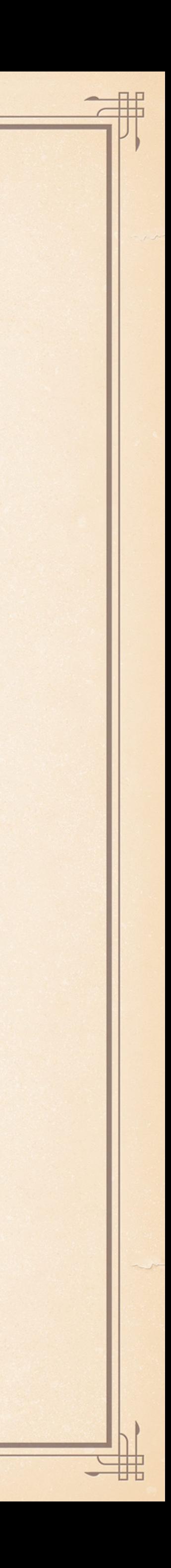

## ПЛАГИН КОМПИЛЯТОРА КОТЛИН IR БЕКЭНД JVM, JS И NATIVE

![](_page_12_Picture_1.jpeg)

![](_page_12_Picture_2.jpeg)

![](_page_12_Picture_4.jpeg)

# fun main()  $\{$ println(s.split('o'))

#

非

val s = "Hello Mobius"

![](_page_13_Picture_3.jpeg)

-- IR for <program> after Expect declarations removing MODULE\_FRAGMENT name:<program>

FILE fqName:<root> fileName:/tmp/a.kt

FUN name:main visibility:public modality:FINAL <> () returnType:kotlin.Unit BLOCK\_BODY

VAR name:s type:kotlin.collections.List<kotlin.String> [val] CALL 'public final fun split (vararg delimiters: kotlin.Char, ignoreCase: kotlin.Boolean, limit: kotlin.Int): | \$receiver: CONST String type=kotlin.String value="Hello Mobius" delimiters: VARARG type=kotlin.CharArray varargElementType=kotlin.Char CONST Char type=kotlin.Char value='o'

CALL 'public final fun println (message: kotlin.Any?): kotlin.Unit declared in kotlin.io' type=kotlin.Unit origi message: GET\_VAR 'val s: kotlin.collections.List<kotlin.String> [val] declared in <root>.main' type=kotlin.col

![](_page_14_Picture_5.jpeg)

![](_page_14_Picture_6.jpeg)

FUN name:main visibility:public modality:FINAL <> () returnType:kotlin.Unit BLOCK\_BODY

VAR name:s type:kotlin.collections.List<kotlin.String> [val] CALL 'public final fun split\$default (vararg delimiters: kotlin.Char, ignoreCase: kotlin.Boolean, limit: kotli \$receiver: CONST String type=kotlin.String value="Hello Mobius" delimiters: BLOCK type=kotlin.CharArray origin=null VAR IR\_TEMPORARY\_VARIABLE name:tmp0\_\$elem type:kotlin.Char [var] CONST Char type=kotlin.Char value='o' VAR IR\_TEMPORARY\_VARIABLE name:tmp1\_\$array type:kotlin.CharArray [var] CONSTRUCTOR\_CALL 'public constructor <init> (size: kotlin.Int) declared in kotlin.CharArray' type=kotlin size: CONST Int type=kotlin. Int value=1 CALL 'public final fun set (index: kotlin.Int, value: kotlin.Char): kotlin.Unit [external] declared in kot \$this: GET\_VAR 'var tmp1\_\$array: kotlin.CharArray [var] declared in <root>.main' type=kotlin.CharArray o index: CONST Int type=kotlin. Int value=0 value: GET\_VAR 'var tmp0\_\$elem: kotlin.Char [var] declared in <root>.main' type=kotlin.Char origin=null |GET\_VAR 'var tmp1\_\$array: kotlin.CharArray [var] declared in <root>.main' type=kotlin.CharArray origin=nul ignoreCase: CALL 'internal final fun reinterpret <T, R> (): R of kotlin.native.internal.reinterpret [externa] <T>: kotlin.Boolean <R>: kotlin.Boolean

\$receiver: CONST Boolean type=kotlin.Boolean value=false limit: CALL 'internal final fun reinterpret <T, R> (): R of kotlin.native.internal.reinterpret [external] de<mark>t</mark>

<T>: kotlin.Int

<R>: kotlin.Int

\$receiver: CONST Int type=kotlin.Int value=0 \$mask0: CONST Int type=kotlin.Int value=6

CALL 'public final fun println (message: kotlin.Any?): kotlin.Unit declared in kotlin.io' type=kotlin.Unit origi message: GET\_VAR 'val s: kotlin.collections.List<kotlin.String> [val] declared in <root>.main' type=kotlin.col RETURN type=kotlin.Nothing from='public final fun main (): kotlin.Unit declared in <root>' GET\_OBJECT 'CLASS OBJECT name:Unit modality:FINAL visibility:public superTypes:[kotlin.Any]' type=kotlin.Unit

![](_page_15_Picture_11.jpeg)

# ОТРИСОВКА ЧЕРЕЗ SKIA SKIA

![](_page_16_Picture_1.jpeg)

![](_page_16_Picture_2.jpeg)

# АВТОМАТИЧЕСКОЕ СОЗДАНИЕ САМОДОСТАТОЧНЫХ ПРИЛОЖЕНИЙ

![](_page_17_Picture_1.jpeg)

![](_page_17_Picture_2.jpeg)

![](_page_17_Picture_4.jpeg)

# УДОБНОЕ СОЗДАНИЕ НОВЫХ<br>ПРОЕКТОВ ЧЕРЕЗ ВИЗАРД В IDEA

![](_page_18_Picture_2.jpeg)

![](_page_19_Picture_0.jpeg)

#

![](_page_19_Picture_38.jpeg)

![](_page_19_Picture_2.jpeg)

# ТЕХНОЛОГИЯ

![](_page_20_Picture_2.jpeg)

## ИНТЕГРАЦИЯ САМТ НА НИЗКОМ УРОВНЕ

![](_page_21_Picture_2.jpeg)

# SWING ВНУТРИ COMPOSE

用

![](_page_22_Picture_2.jpeg)

![](_page_23_Figure_0.jpeg)

![](_page_23_Picture_1.jpeg)

 $\overline{\mathbb{H}}$ 

# COMPOSE ВНУТРИ SWING

罪

![](_page_24_Picture_2.jpeg)

![](_page_25_Picture_0.jpeg)

臦

![](_page_25_Figure_3.jpeg)

 $-$ H

丗

## ОТРИСОВКА 60/120 FPS CVSYNC

用

![](_page_26_Picture_2.jpeg)

## Files

 $\frac{1}{\sqrt[4]{1000}}$ 

- $\vee$  Nikolay. Igotti
	- > AndroidStudioProjects

 $\leftarrow$ 

- > Applications
- > Desktop
- > Documents
- > Downloads
- > IdeaProjects
- > Library
- > Movies
- > Music
- > Pictures
- $\rightarrow$  Public
- > PycharmProjects
- > VirtualBox VMs
- $> bin$
- $\rightarrow$  compose
- > homebrew
- $>$  near
- $>$  vms
- $\leftrightarrow$  Sample.kt
- $\leftrightarrow$  TestInner.kt
- ← TestOuter.kt
- apple-one-time.txt
- $\blacksquare$  setupvpn.txt
- $\Box$  token.txt

非

To view file open it from the file tree

 $\leftrightarrow$ 

![](_page_27_Picture_31.jpeg)

![](_page_27_Picture_32.jpeg)

 $-$ H

# СКРОЛЛБАРЫ

![](_page_28_Picture_2.jpeg)

## MACOS: *METAL* WINDOWS: *DX12*, *OPENGL* LINUX: *OPENGL* ALL: *SOFTWARE*

![](_page_29_Picture_2.jpeg)

# ПОЛНОСТЬЮ ПЕРЕРАБОТАННЫЙ TEXT FIELD

![](_page_30_Picture_2.jpeg)

![](_page_31_Picture_7.jpeg)

```
fun main() = Window \{ var text by remember { mutableStateOf("Hello, World!") } 
   MaterialTheme { 
     val text = remember \{ } 
      TextField( 
        value = text.value, 
       onValueChange = \{ text.value = it \},
       label = {Text(text = "Input2")},placeholder = {
           Text(text = "Important input") 
 }, 
       maxLines = 10,
        modifier = Modifier.shortcuts { 
           on(Key.MetaLeft + Key.Enter) { 
             text.value = "Cleared!"
 } 
 } 
\qquad \qquad } 
}
```
## mutableStateOf("Привет \uD83E\uDDD1\uD83C\uDFFF\u200D\uD83E\uDDB0")

![](_page_31_Picture_3.jpeg)

JetpackDesktopWindow

# УПАКОВКА ПРИЛОЖЕНИЙ

![](_page_32_Picture_2.jpeg)

![](_page_33_Picture_35.jpeg)

脂

 $\blacksquare$ 

 $\ddot{\bullet}$ 

E.

U.

馬馬

罪

![](_page_33_Figure_1.jpeg)

 $-$ #

# РАЗДЕЛЕНИЕ КОДА С<br>АНДРОИД

![](_page_34_Picture_3.jpeg)

![](_page_35_Picture_0.jpeg)

![](_page_35_Picture_106.jpeg)

updateForNightMode. Skipping. Night mode: -1 for host:example.imageviewer.MainActivity@402989e

D/HostConnection: HostConnection::get() New Host Connection established 0xf6bdf730, tid 19123

D/HostConnection: HostComposition ext ANDROID\_EMU\_CHECKSUM\_HELPER\_v1 ANDROID\_EMU\_native\_sync\_v2 ANDROID\_EMU\_native\_sync\_v3 ANDROID\_EMU\_native\_sync\_v4 ANDROID\_EMU\_dma\_v1 ANDROII W/OpenGLRenderer: Failed to choose config with EGL\_SWAP\_BEHAVIOR\_PRESERVED, retrying without...

- 
- D/EGL\_emulation: eglMakeCurrent: 0xf6be0a00: ver 3 0 (tinfo 0xf6f26810) (first time)
	-
	-
	- HostConnection::get() New Host Connection established 0xf6be06f0, tid 19123
		-
		-

D/HostConnection: HostComposition ext ANDROID\_EMU\_CHECKSUM\_HELPER\_v1 ANDROID\_EMU\_native\_sync\_v2 ANDROID\_EMU\_native\_sync\_v3 ANDROID\_EMU\_native\_sync\_v4 ANDROID\_EMU\_dma\_v1 ANDROII I/OpenGLRenderer: Davey! duration=1819ms; Flags=1, IntendedVsync=39970679136309, Vsync=39970679136309, OldestInputEvent=9223372036854775807, NewestInputEvent=0, HandleInputStal I/Choreographer: Skipped 39 frames! The application may be doing too much work on its main thread.

![](_page_35_Picture_16.jpeg)

![](_page_36_Picture_20.jpeg)

9 месяцев назад #1995<br>PartialContent need responed content length when respcode = 206

 $\frac{1}{1}$ 

![](_page_36_Picture_5.jpeg)

JetIssues

Select issue

# KOTLIN MULTIPLATFORM

## Сделал проект возможным!

![](_page_37_Picture_3.jpeg)

# ГДЕ МЫ СЕЙЧАС?

![](_page_38_Picture_2.jpeg)

# ФЕВРАЛЬ 2021: МЗ

## M3 (Feb 2021)

- Improve TextField
- Support SVG
- Support vsync, sync composition with rendering frames
- Support DirectX on Windows by default
- Support software rendering fallback
- Implement signing and notarization for macOS
- Improve Swing interoperability support Swing component in Compose hierarchy
- Support using Compose in IntelliJ plugins
- Skiko native binaries are now signed on macOS (x64 and arm)
- Fix Ambients are not transferred across pop ups
- Fix Laggy UI on Linux
- Fix Using AndroidX Compose specific dependencies for Android target

![](_page_39_Picture_16.jpeg)

# РАБОТАЕМ НАД М4

眠

![](_page_40_Picture_2.jpeg)

![](_page_41_Picture_0.jpeg)

非

# ЧТО ДАЛЬШЕ?

![](_page_41_Picture_3.jpeg)

# РАЗВИТИЕ ФРЕЙМВОРКА

![](_page_42_Picture_2.jpeg)

非

ВЫПУСК 1.0!

![](_page_43_Picture_3.jpeg)

# ПОДДЕРЖКА В ЮЕ

![](_page_44_Picture_2.jpeg)

# COMPOSE FOR WEB

![](_page_45_Picture_2.jpeg)

眠

# COMPOSE FOR NATIVE

![](_page_46_Picture_3.jpeg)

# ПОЛЬЗОВАТЕЛИ

![](_page_47_Picture_1.jpeg)

![](_page_47_Picture_2.jpeg)

![](_page_47_Picture_4.jpeg)

# ПРИСОЕДИНЯЙТЕСЬ !!!

![](_page_48_Picture_1.jpeg)

![](_page_48_Picture_3.jpeg)

![](_page_49_Picture_0.jpeg)

# ВОПРОСЫ?

![](_page_49_Picture_3.jpeg)